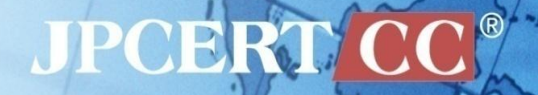

### **Keeping Eyes on Malicious Websites "ChkDeface" against Fraudulent Sites**

### Hiroshi KOBAYASHI, Takayuki UCHIYAMA Japan Computer Emergency Response Team Coordination Center (JPCERT/CC)

# **Agenda**

### Background

—Increase and changes in website defacements

- Internal operations when a defacement is discovered Hiroshi KOBYASHI
- System Development —chkdeface
- Going Forward

koba is a Information Security Analyst at JPCERT Coordination Center, National CSIRT in Japan. He is in charge of incident response.

Takayuki UCHIYAMA

Taki is a Information Security Analyst at JPCERT Coordination Center, National CSIRT in Japan. He is in charge of handling vulnerability reports.

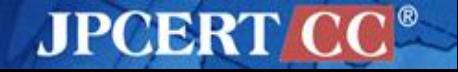

# **BACKGROUND**

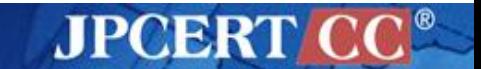

### **Increase and Changes in Website Defacements**

Recently, 300 – 500 / month, June - July 2013 over 1,000

- —2009 2010 Gumblar
- —June, 2012 .js file defacements (Plesk?)
- —February, 2013 iframe insertions
- —May, 2013 Obfuscated JavaScript insertions
- —October, 2013 See decrease trend, but still high numbers

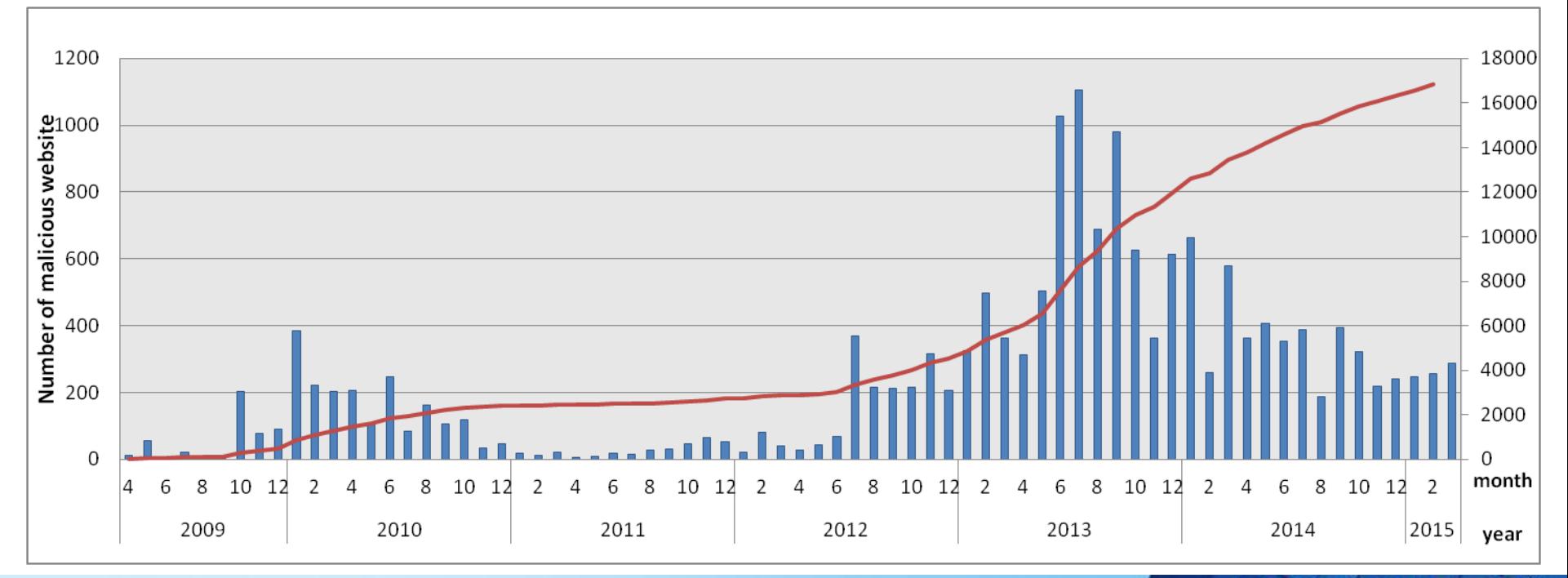

**JPCERT** 

### **Reasons for Defacing a Website**

**To infect with malware** —"Guide" to an Exploit Kit

**T** "Guide" to a fake shopping site (Spamvertising) —Pharmacy, Supplements —Selling fake products, etc.

ATPOBR

- **The U.S. Example 1 To use for SEO poisoning** 
	- Exhibit power or make a political stand —Hacked by / Pwned by —Display country flag or organization log

### **The To leverage in DDoS attacks**

## **Causes that allow for defacements**

- Account information for servers are stolen
	- —By brute force
	- —Use account information stolen from a PC by malware
- **Leveraging a web application vulnerability** 
	- —CMS(WordPress(plugin),Joomla!,Movable Type,…)
	- —Custom PHP (written from scratch)
- Leveraging a server management software vulnerability
	- —Plesk, cPanel, etc.
- **Leveraging a middleware vulnerability** —GNU Bash, Struts, etc.

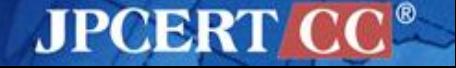

# **INTERNAL OPERATIONS WHEN A DEFACEMENT IS DISCOVERED**

### **Flow for Checking Website Defacements**

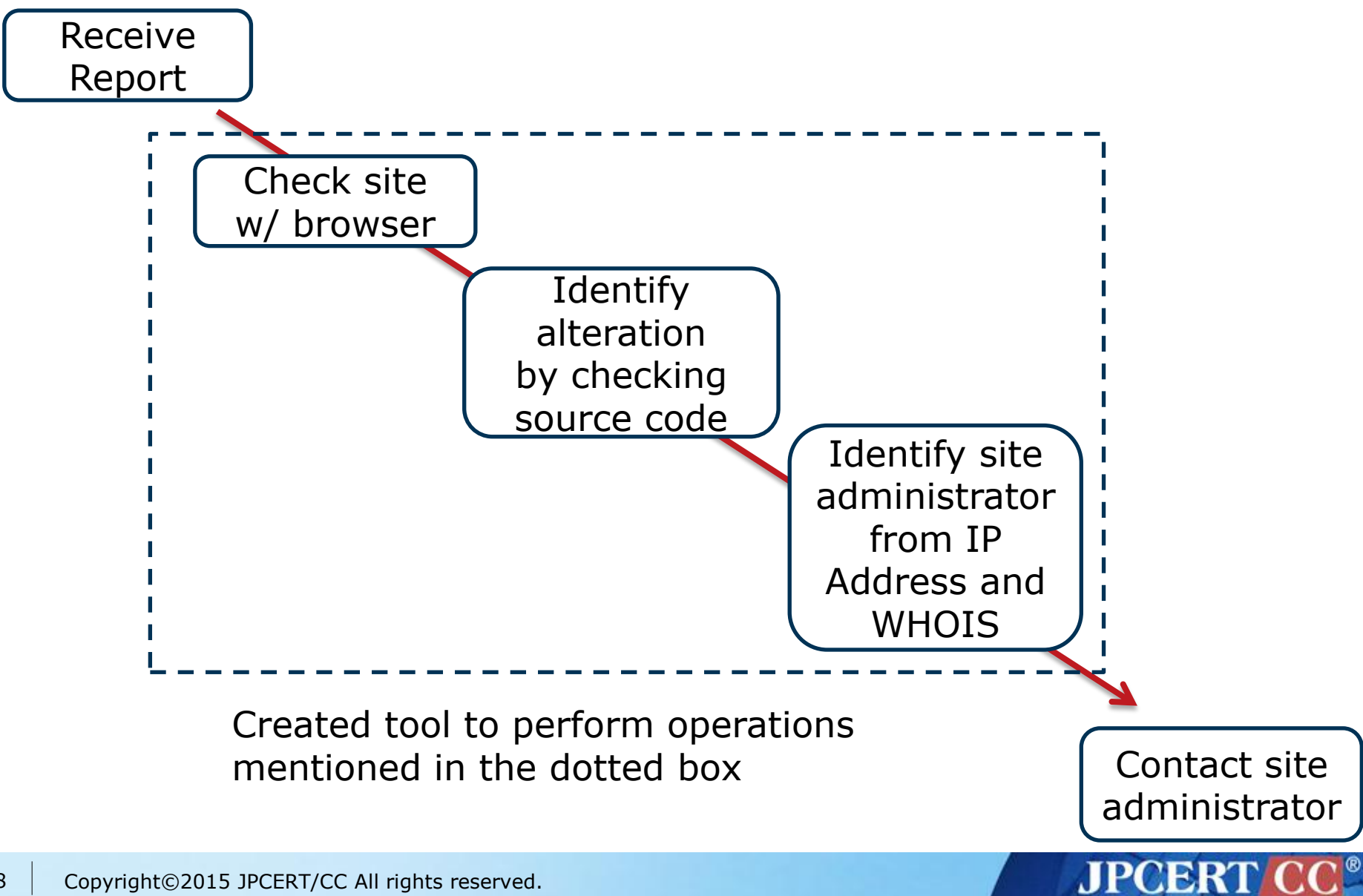

### **Things to keep in mind when checking Website defacements**

- Check websites with an environment that will not be affected by malicious contents
	- Conserve the website contents
		- —Data for contents that make up the site (html, images, CSS, JS)
		- —Screenshot of the website
	- Record website information
		- —IP address of the site
		- —WHOIS information on the IP address and domain

# **SYSTEM DEVELOPMENT**

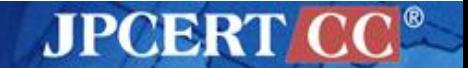

## **Requirements**

Obtain contents and a screenshot in one access attempt

—Some sites change behavior when accessed again

- **Does not get infected when obtaining source code** —Both the checker and tool
- Record the time of the check —Investigative organizations ask for this information
- Relatively easy to troubleshoot when there is an overload or an issue

AJPØBR

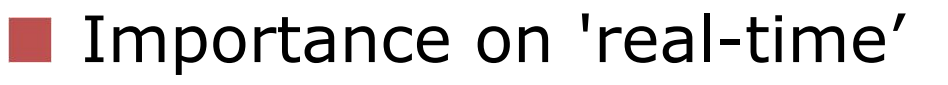

### **Become more efficient by using a tool**

### Developed a Django based Web application —Chkdeface

### **Main operations**

### 1. Register the website URL

- —Handles HTTP,HTTPS,FTP
- —Handles PROXY
- —Handles both Referer and user-agent
- 2. Contents for the registered website are obtained
	- —Source code for the webpage that is displayed in the browser

AJPOBRI

- —Contents that make up the webpage
- —Screenshot of the webpage

### **Improving efficiency by developing and using a tool**

- 3. Using jsunpack-n, check if the signature matches with any existing signatures
	- Used a custom set of previously collected signatures
- 4. Record various data on the site
	- $-$  http status
	- content\_type
	- http\_erver
	- wappalyzer
- 5. Record information on the website
	- —IP address
	- —WHOIS information (domain, IP address)

**JPCERT** 

### **Structure**

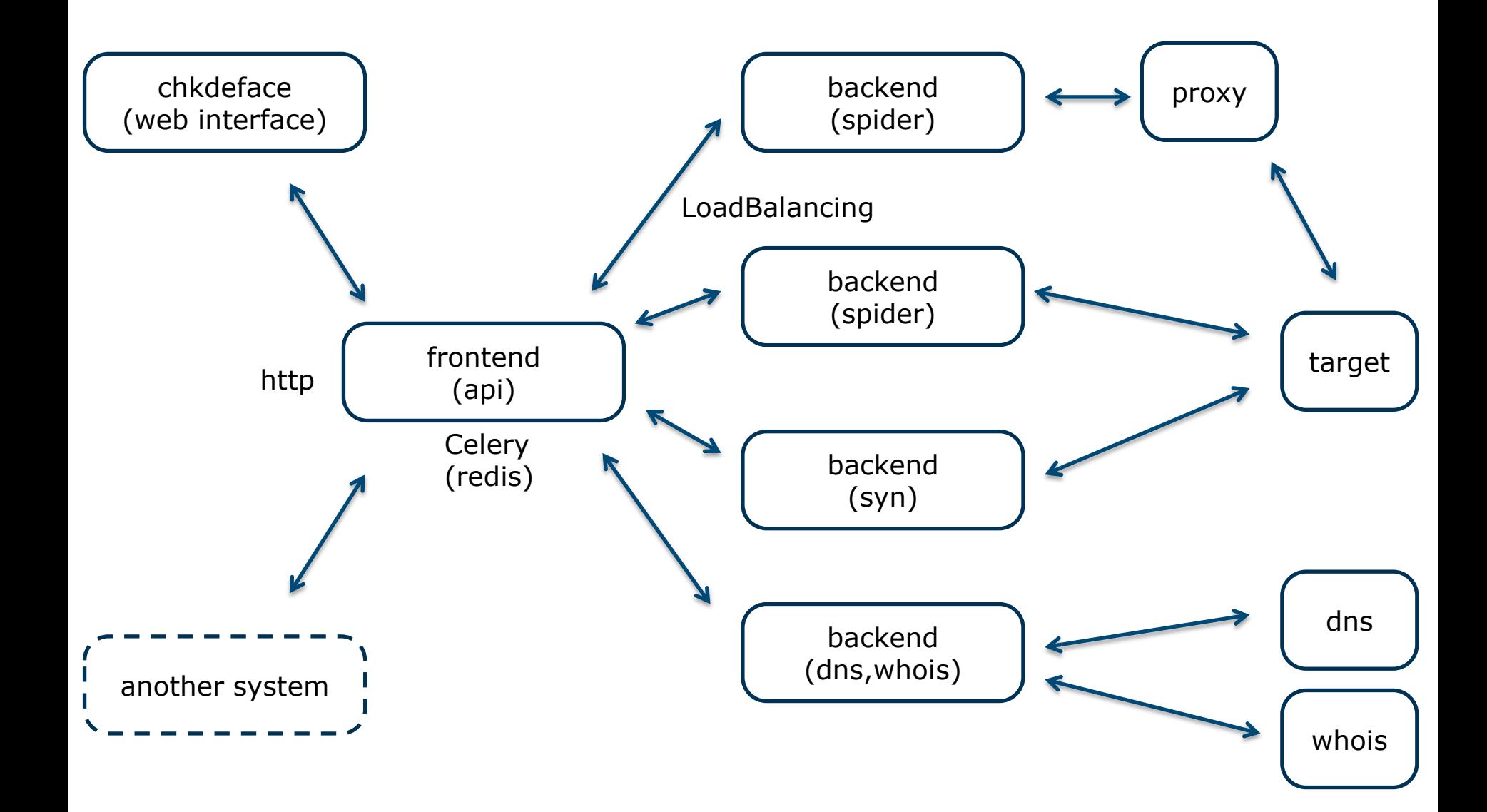

**JPCERT CC®** 

# **Main Modules**

- Ghost.py
- **Django**
- Celery
	- —redis
- sunpack-n
	- —Yara
- **N** wappalyzer

# **Going Forward**

**Nould like to open source** —Plan to put on github.com/JPCERTCC

**Using this system, would like to collaborate with** domestic community on incident response

—Would like to provide feedback on results at next year's FIRST Conference

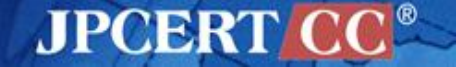

# **APPENDIX**

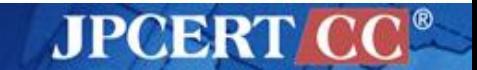

# **Screen Image (top page)**

#### Chkdeface Search Syn Banner DNS Whois

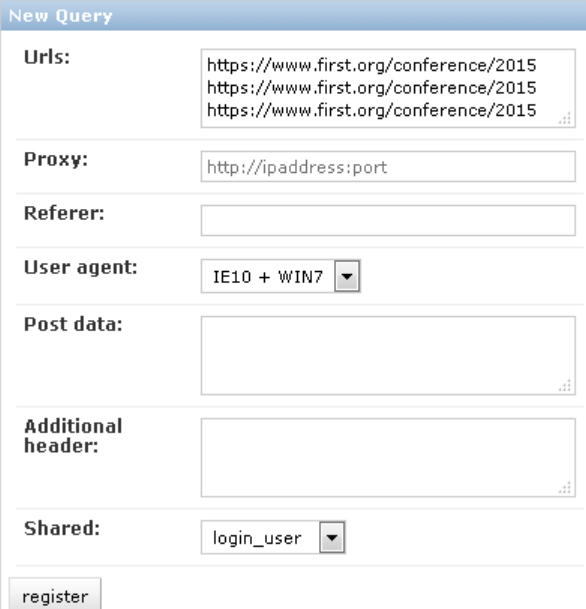

#### Stats: Query 1404 Job 2392 Page 1906 Resource 42063 Hostname 2343 Domain 1469  $IP$ 3556 Hostname(Detail) 6723 Domain(Detail) 4649 IP(Detail) 6452

#### Search

#### Strings:

Hidden:  $\Box$  Item:  $\vert$  5

Date to:

User: kobayashi log out

**JPCERT CC®** 

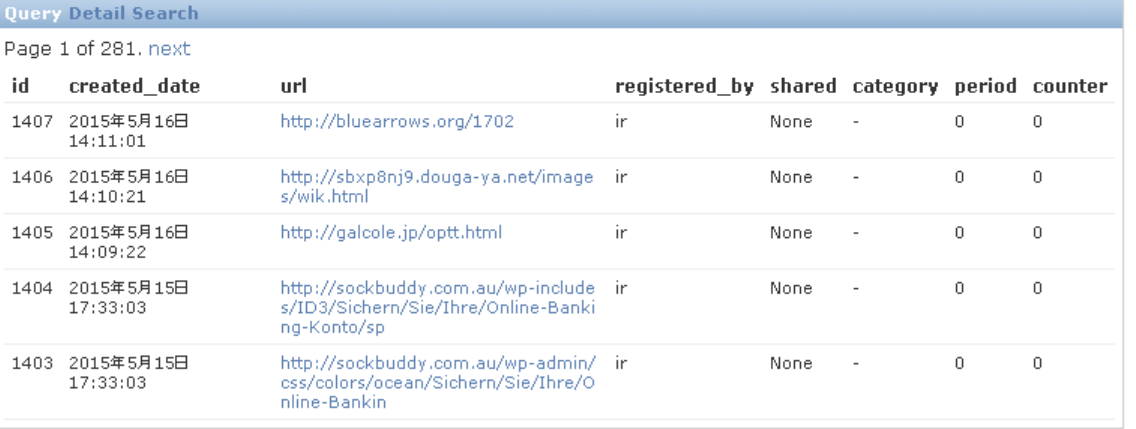

 $\blacktriangleright$  Date from:

#### **Page Detail Search**

 $14:11:15$ 

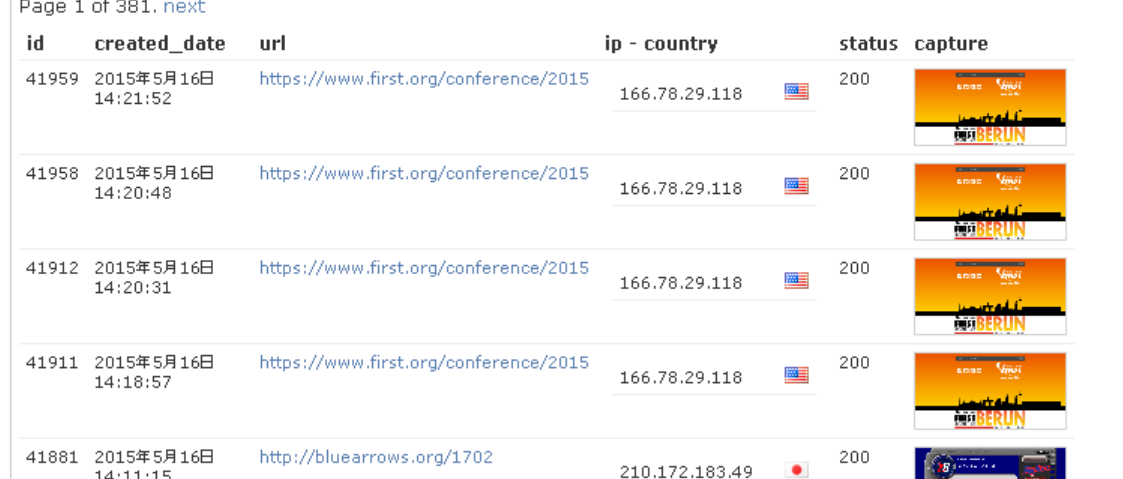

# **Screen Image (Check in progress)**

#### Chkdeface Search Syn Banner DNS Whois

#### Status: Loading

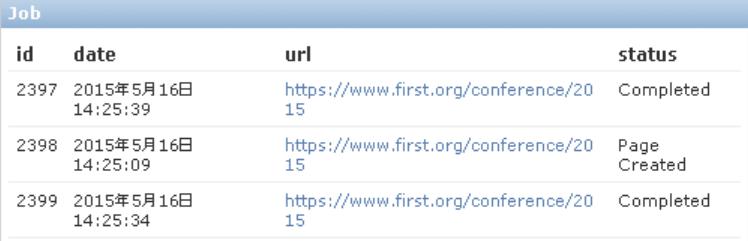

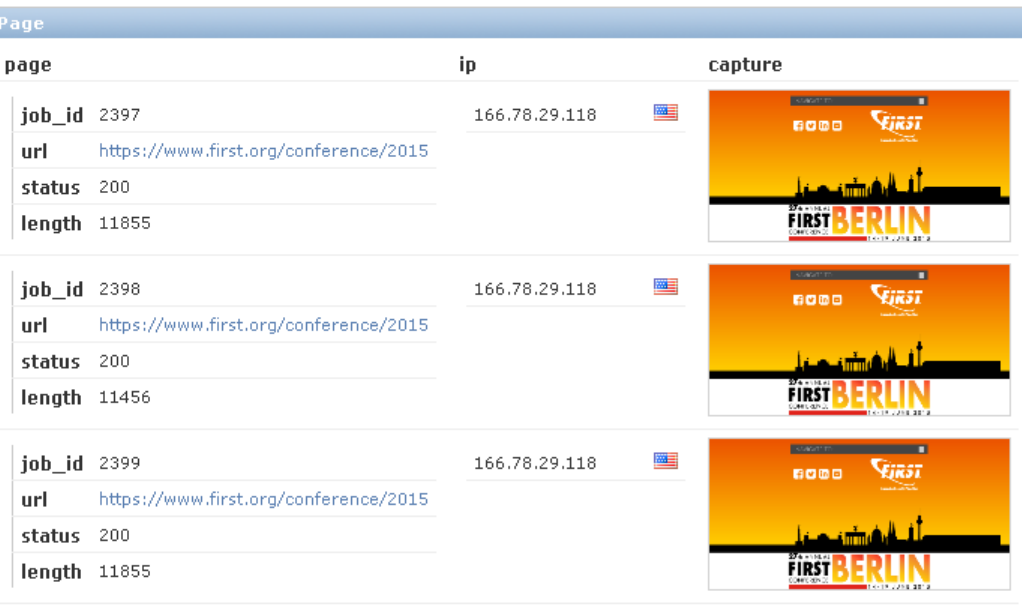

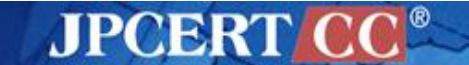

User: kobayashi loq out

# **Screen Image (Check Result)**

#### **Chkdeface** Search Syn Banner DNS Whois

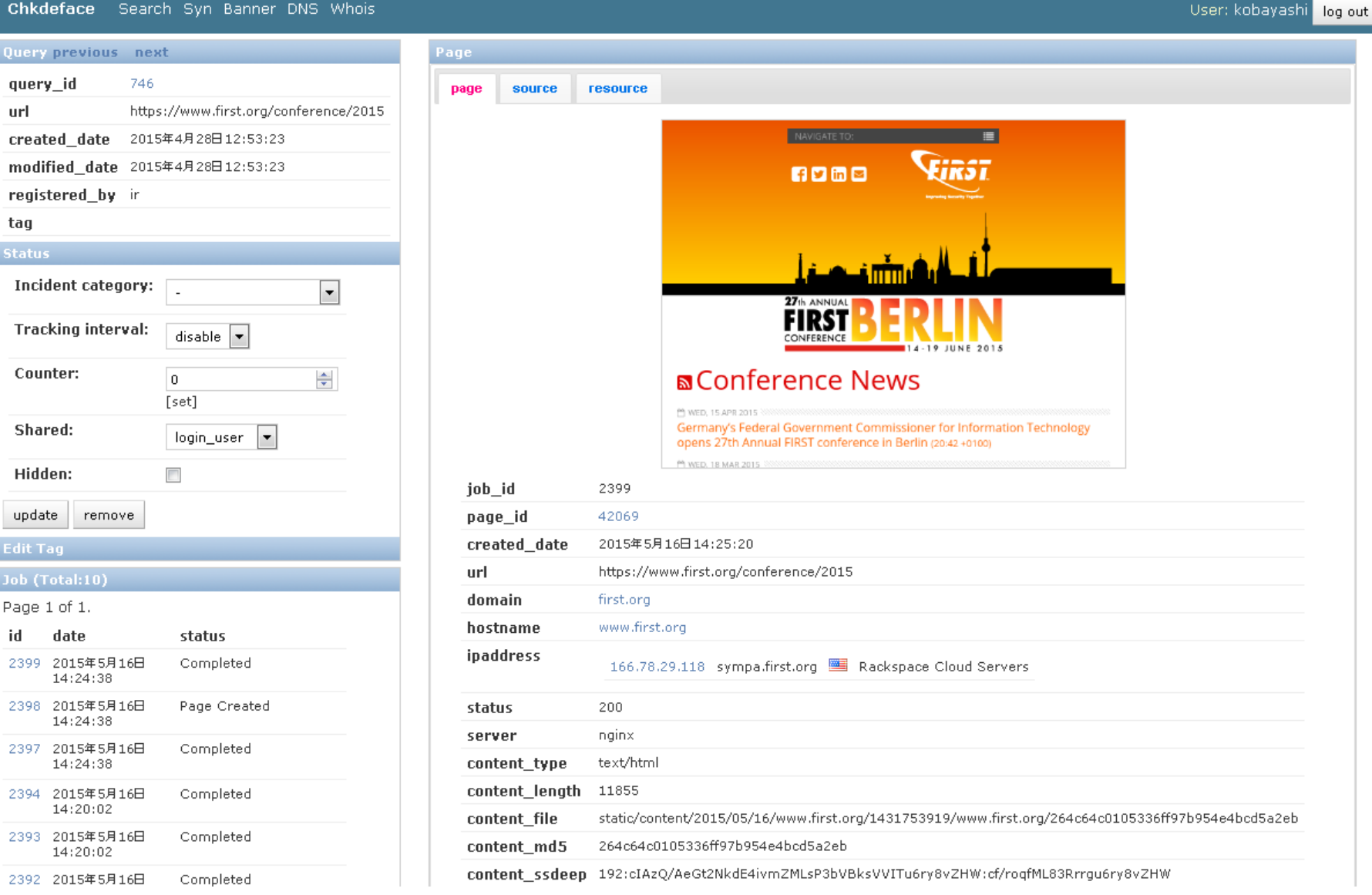

**JPCERT CC®** 

# **Screen Image (Screenshot)**

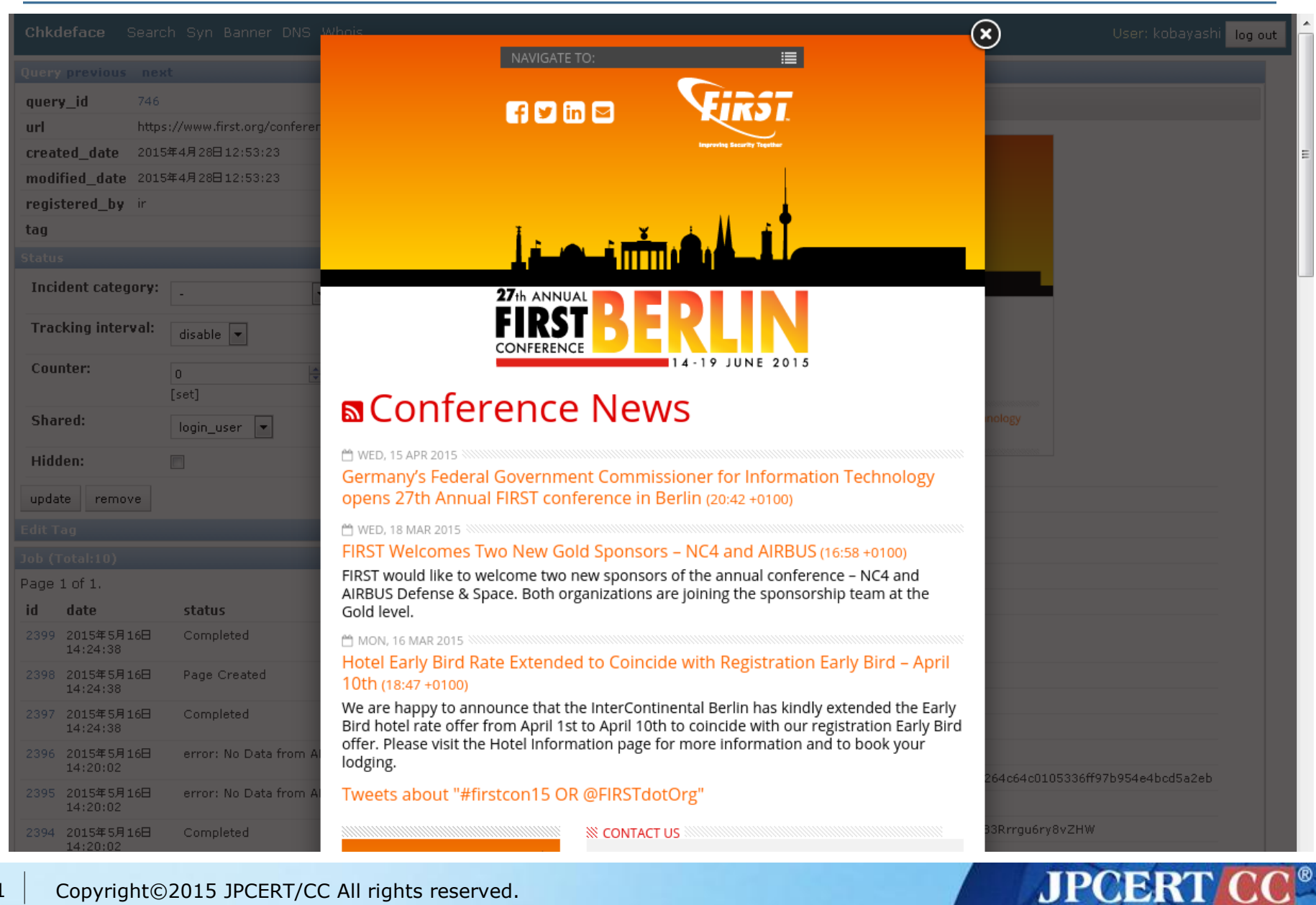

# **Screen Image (Source code)**

#### Chkdeface Search Syn Banner DNS Whois

Query previous next query id 746 https://www.first.org/conference/2015 url 2015年4月28日12:53:23 created date modified date 2015年4月28日12:53:23 registered by in tag Incident category:  $\overline{\phantom{a}}$ **Tracking interval:** disable  $\vert \bullet \vert$ Counter: ÷ n. [set] Shared: login\_user | -Hidden:  $\overline{\phantom{a}}$ update remove **Edit Tag** Job (Total:10) Page 1 of 1. id date status 2399 2015年5月16日 Completed 14:24:38 2398 2015年5月16日 Page Created  $14:24:38$ 2397 2015年5月16日 Completed 14:24:38 error: No Data from API 2396 2015年5月16日  $14:20:02$ 2395 2015年5月16日 error: No Data from API 14:20:02 OCON CONFERENCE Completed

#### Page page source resource leader Content-Encoding: gzip Transfer-Encoding: chunked Strict-Transport-Security: max-age=15768000 Server: nginx 5. Connection: keep-alive Cache-Control: public, max-age=1800, s-maxage=1800 Date: Sat, 16 May 2015 05:24:49 GMT Content-Type: text/html

#### **Source**

<!--?xml version="1.0" encoding="UTF-8"?--><!DOCTYPE html><html class=" is flexbox touch cssgradients video"><head><meta http-equiv="Content-Type" content="text/html; charset=utf-8"> <meta name="title" content="FIRST.org / 27th Annual FIRST Conference"> <title>FIRST.org / 27th Annual FIRST Conference</title> <meta name="viewport" content="initial-scale=1,maximum-scale=1.0,user-scalable=no"><link rel="alternate" type="application/rss+xml" title="FIRST Annual Conference" href="/newsroom /news/conference.xml"><link rel="stylesheet" type="text/css" media="screen" href="/ styles /conf2015.css?20150515182531"></head> <body class="index" data-twttr-rendered="true"> <header><div id="header"><div class="relative"><p id="first-logo"><a href="/"><span>FIRST</span> </a></p><ul id="socialmedia"><li class="facebook"><a href="http://facebook.com/firstcon" target=" blank"><span>Facebook</span></a></li><li class="twitter"><a href="http://twitter.com /firstdotorg" target=" blank"><span>Twitter</span></a>></li><li class="linkedin"><a href="http://linkedin.com/groups?gid=2585&trk=myg ugrp ovr" target=" blank"><span>Linkedin</span> </a></li><li class="email"><a href="mailto:first-2015@first.org" target=" blank"><span>E-mail</span> </a></1i></ul></div></div></header> <div class="lcol"> <h2 class="label gray light"><a href="/conference/2015">27th Annual FIRST Conference</a></h2> <nav><div id="nav"><ul><li><a class="current ancestor" href="/conference/2015">Home</a></li><li><a href="/conference/2015/about">The Conference</a><ul><li><a href="/conference/2015/about">Conference 0verview</a></li><li><a href="/conference">Conference Archive</a></li></ul></li><li><a href="/conference /2015/hotel">Hotel Information</a></li><li><a href="/conference/2015/registration">Registration</a></ <ul><li><a href="/conference/2015/registration">Registration Fees</a></li><li><a href="https://registration.first.org/registration/2015/berlin">Register Todav!</a></li><li><a href="/conference/2015/terms-conditions">Terms & Conditions</a></li></ul></li><li><a> href="/conference/2015/program">Program</a><ul><li><a href="/conference/2015/program">Conference Program</a></li><li><a href="https://cfp.first.org/event/5/overview">Call for Speakers</a></li></ul> </li><li><a href="/conference/2015/berlin">Berlin</a><ul><li><a href="/conference/2015/berlin">About Berlin</a></li><li><a href="/conference/2015/traveling-to-berlin">Travelling to Berlin</a></li><li><a href="/conference/2015/things-to-do">Things to Do</a></1i><1i><a href="/conference/2015/quickfacts">Quick Facts</a></1i></ul></1i><1i><a href="/conference/2015/sponsorship">Sponsorship</a>

### **JPCERT CC®**

User: kobayashi log out

# **Screen Image (List contents)**

Pag

#### Chkdeface Search Syn Banner DNS Whois

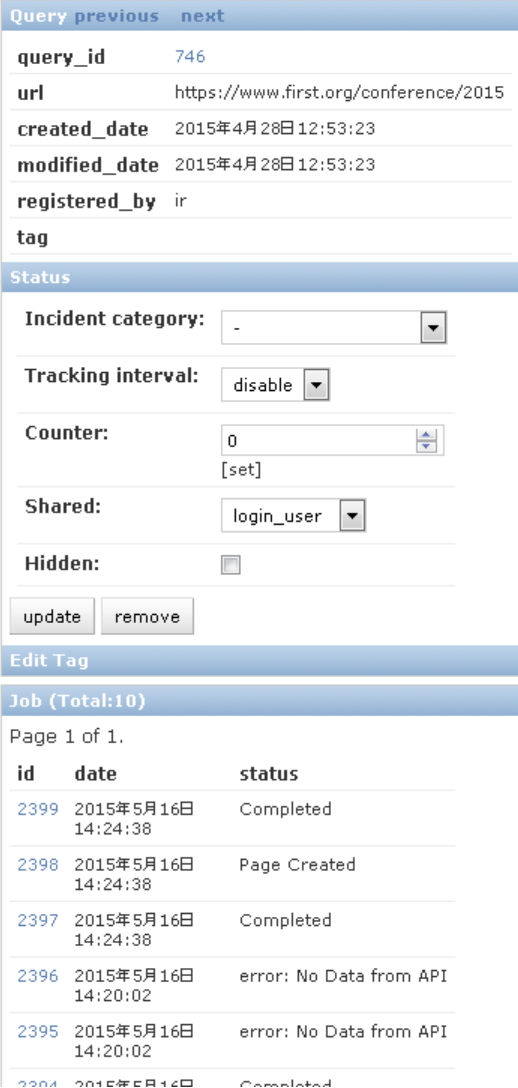

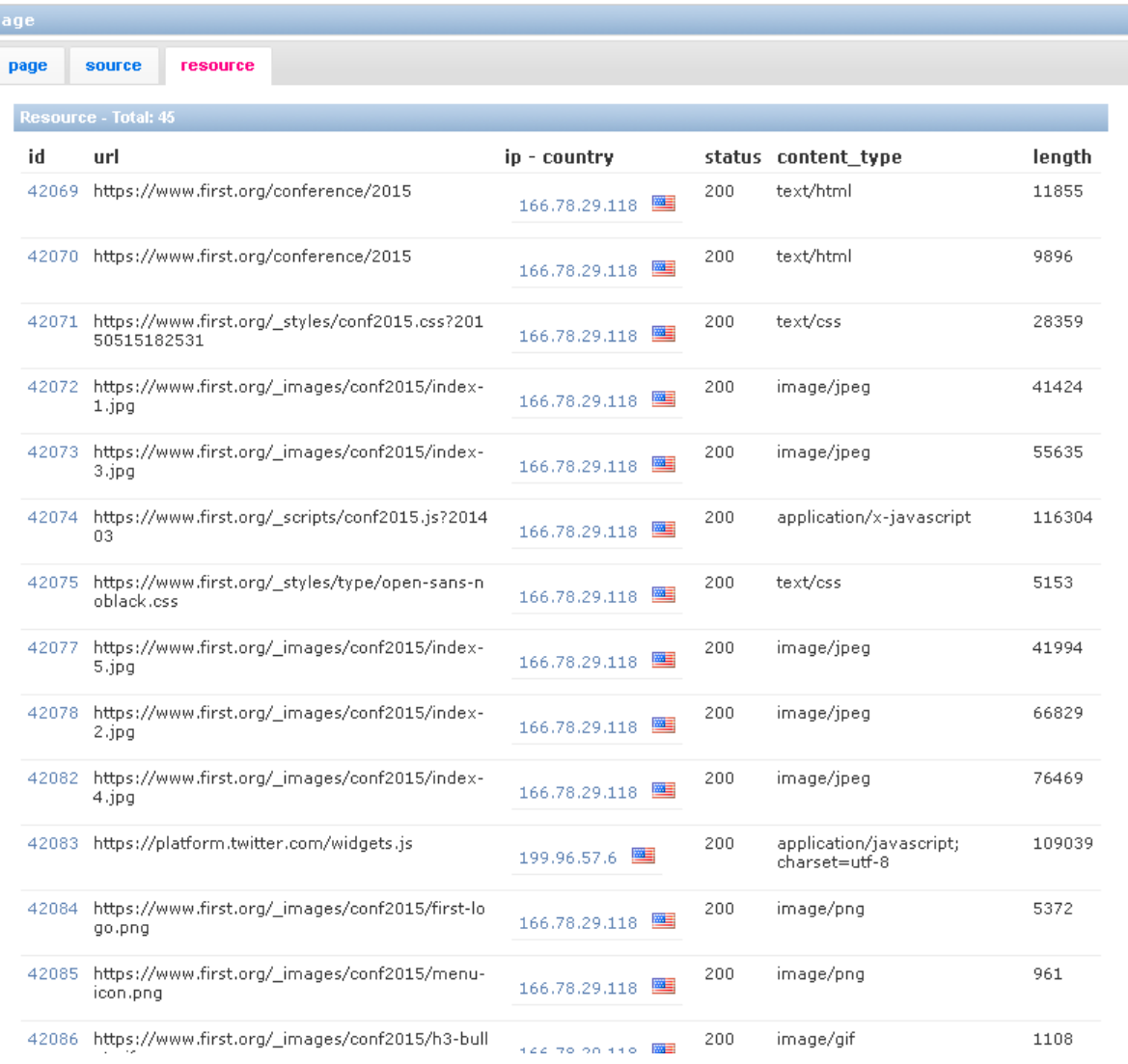

User: kobayashi log out

**JPCERT CC®** 

## **Screen Image (Search)**

#### Chkdeface Search Syn Banner DNS Whois

Search Query Page Resource

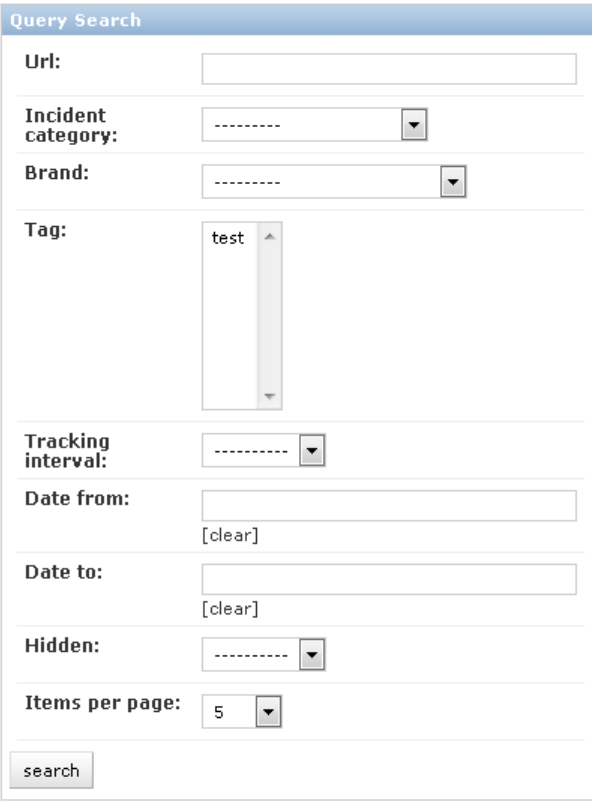

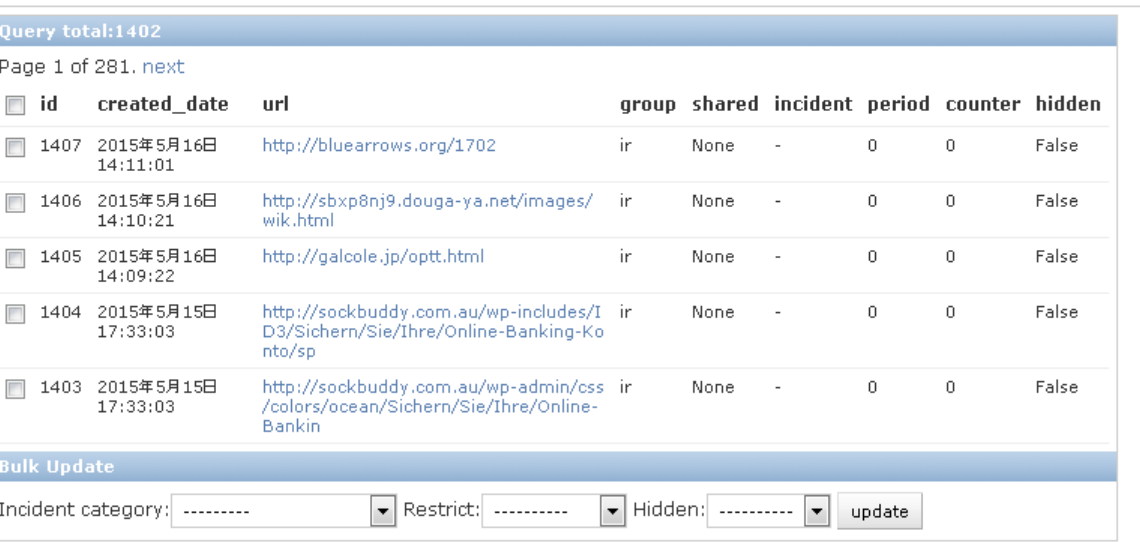

User: kobayashi loq out

# **Screen Image (Search)**

#### Chkdeface Search Syn Banner DNS Whois

#### Search Query Page Resource

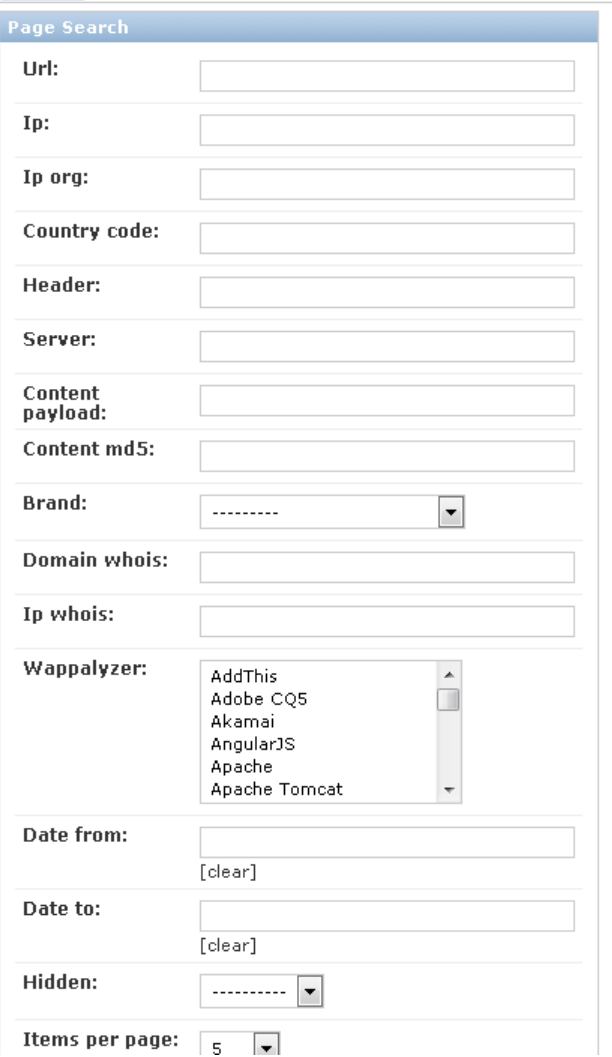

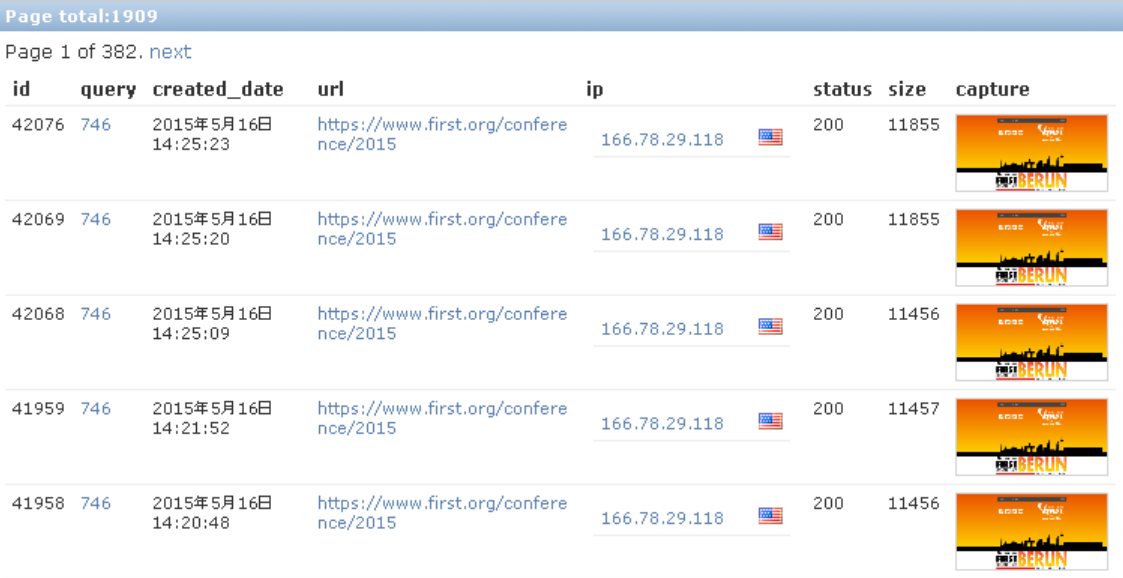

User: kobayashi log out

### **JPCERT CC®**

25

## **Screen Image (Search)**

#### Chkdeface Search Syn Banner DNS Whois

**Search** Query Page **Resource** 

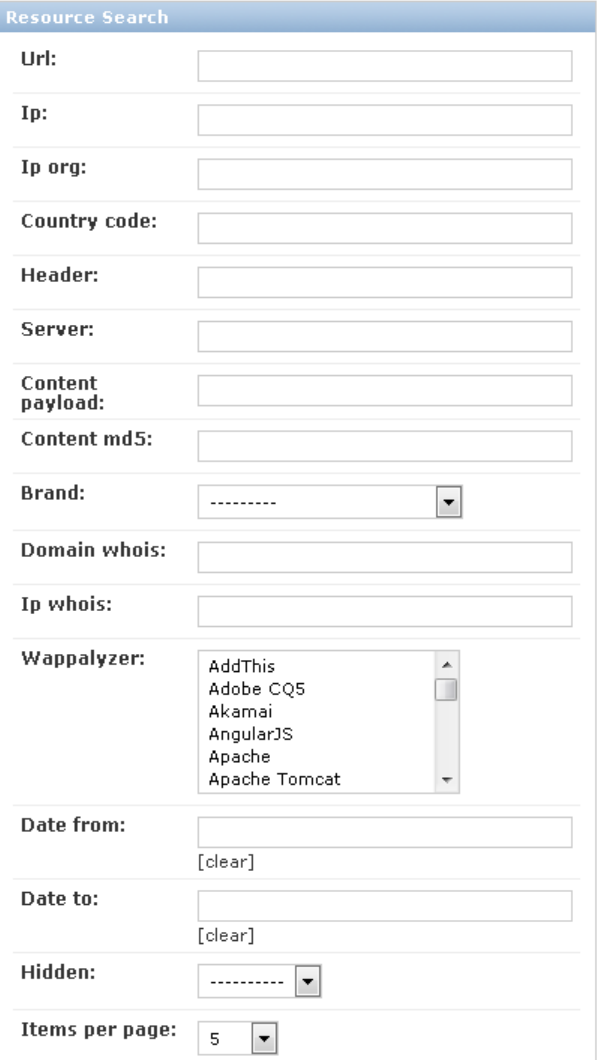

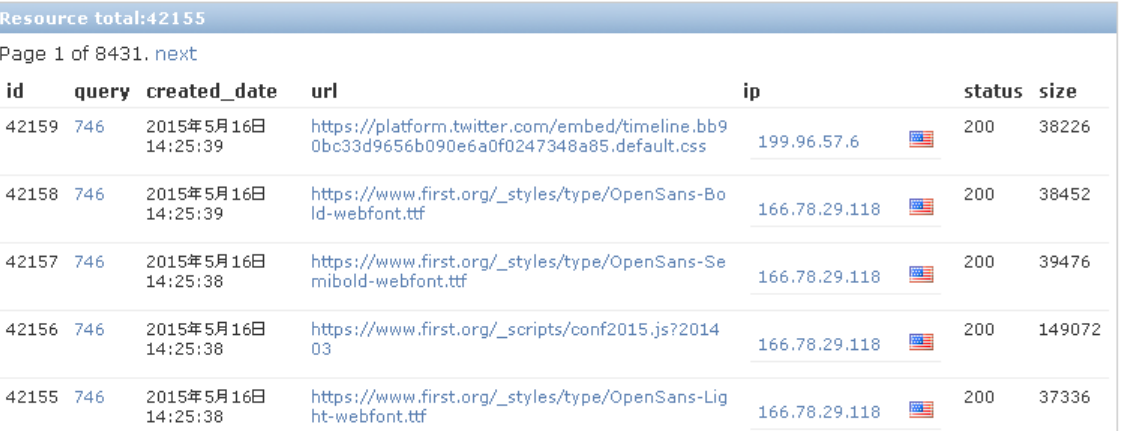

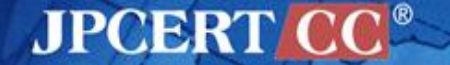

User: kobayashi loq out

# **Screen Image (WHOIS)**

submit

#### Chkdeface Search Syn Banner DNS Whois

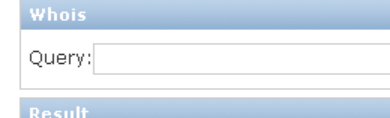

id 9194

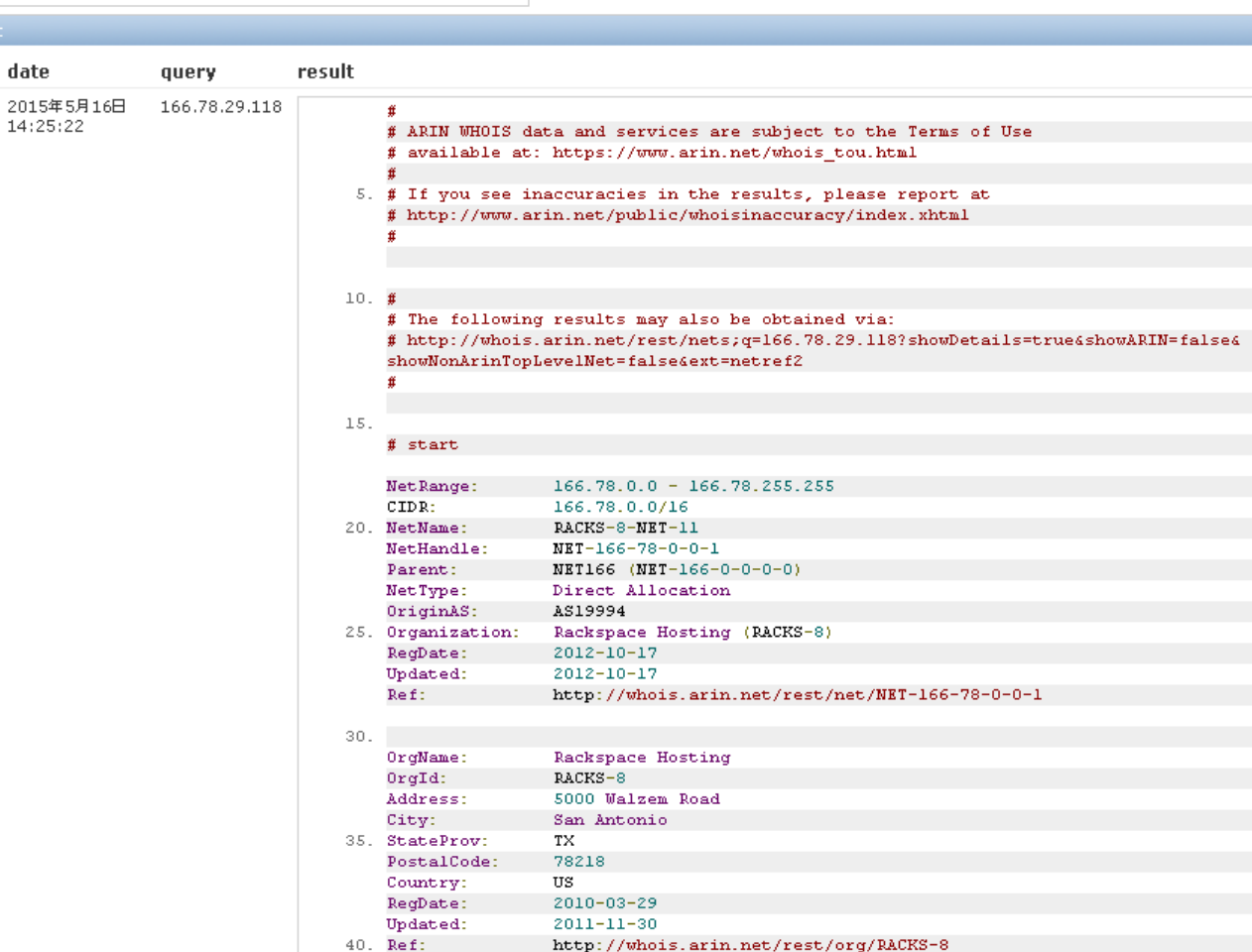

**JPCERT CC®** 

## **Screen Image (WHOIS)**

#### Chkdeface Search Syn Banner DNS Whois

Whois Query:

submit

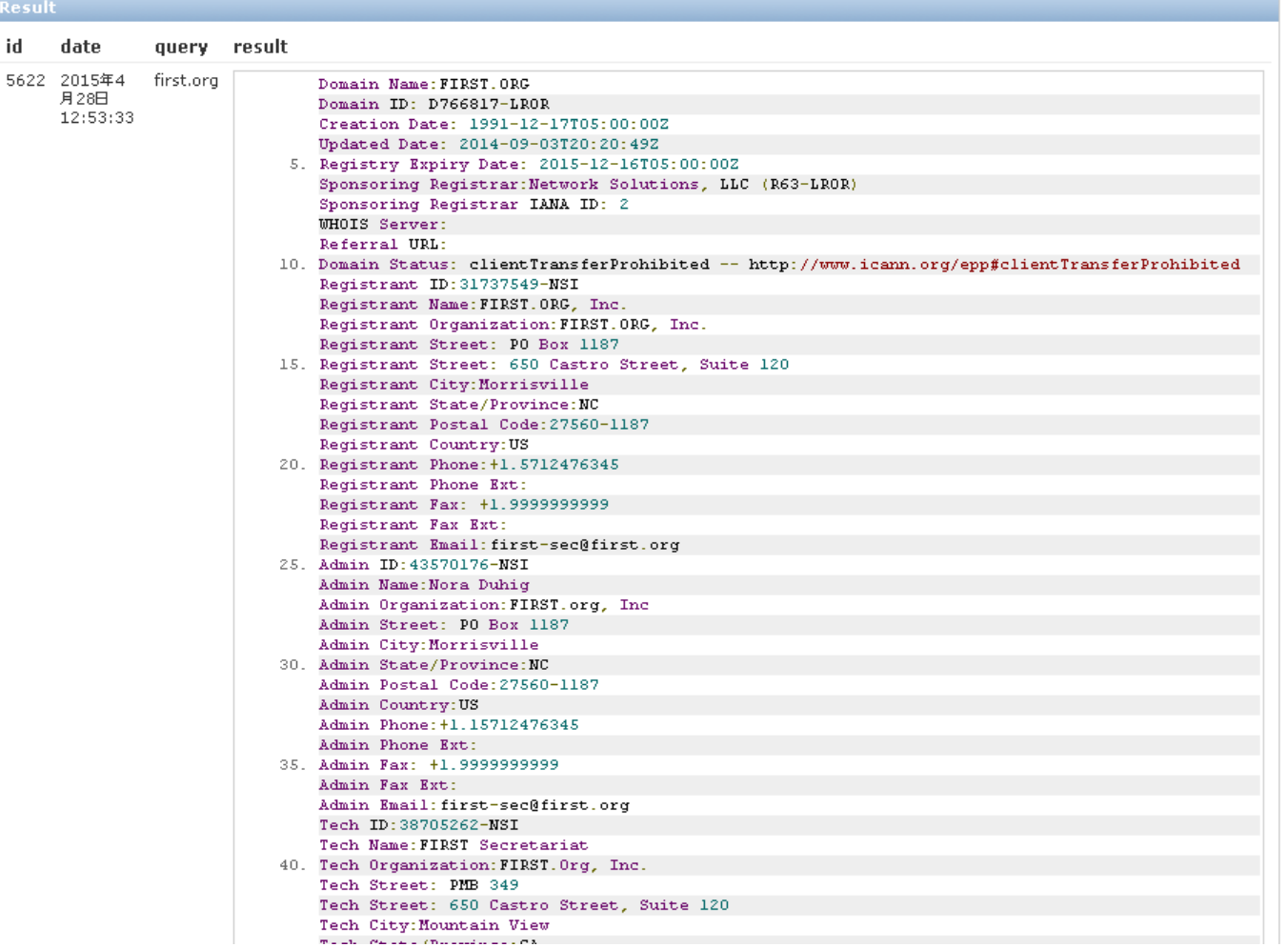

### **JPCERT CC®**

User: kobayashi log out

## **Screen Image (DNS)**

f975fa139be39d46eb8422ecb00e14f9

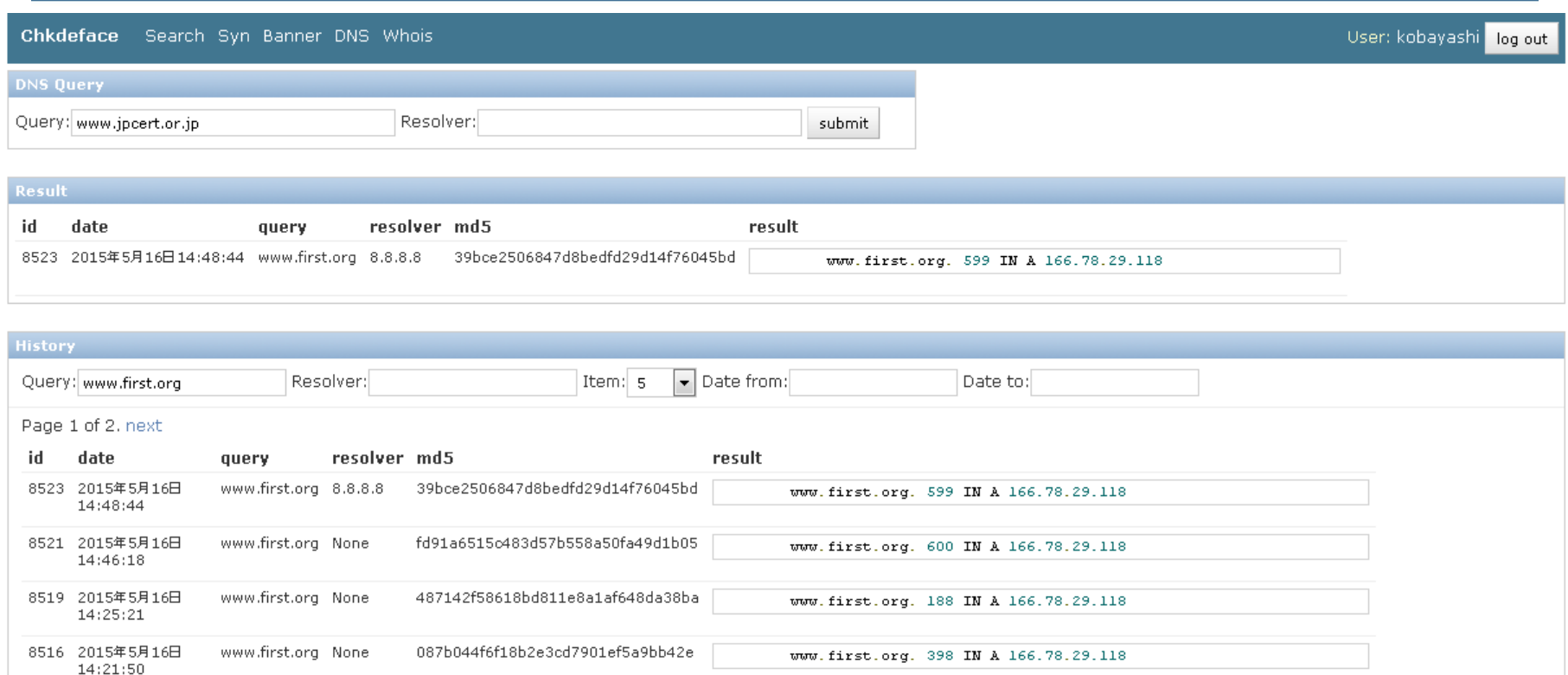

www.first.org. 574 IN A 166.78.29.118

www.first.org None

8512 2015年5月16日

 $14:18:55$ 

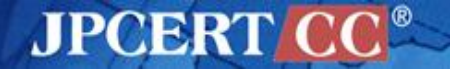

# **Screen Image (syn)**

#### Chkdeface Search Syn Banner DNS Whois

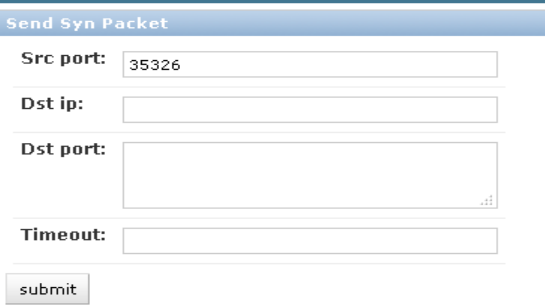

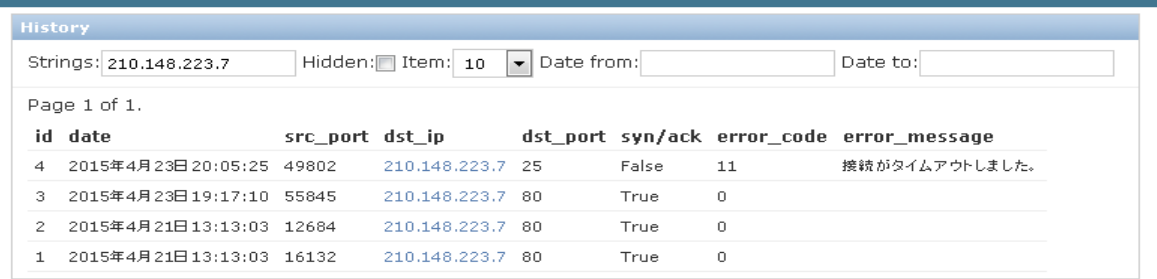

User: kobayashi log out

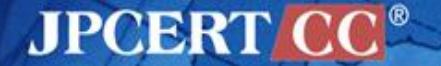